# Autofill tool

# Scripting Solutions

Additional scripting solutions will be added in the future. Please reach out to Alchemer with comments and suggestions on solutions you'd like to see via the link here.

# Goal

Autofill answers on a survey page to speed up your survey testing.

## Effort:  $\checkmark$   $\checkmark$   $\checkmark$

# **Solution**

Create a bookmark in Chrome that runs Javascript to intelligently fill in a survey page.

To add the Autofill tool:

(1) In Chrome, choose the three vertical dots in the upper right > Bookmarks > Bookmark Manager

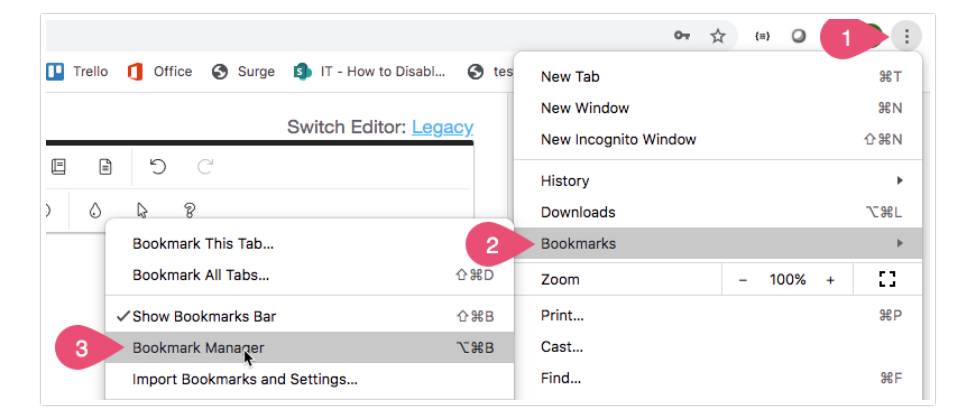

(2) Choose the three dots in the upper right below the original three dots

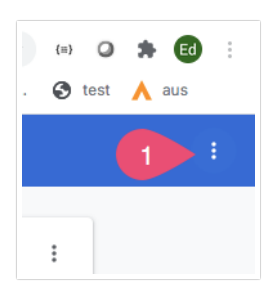

(3) Choose Add new Bookmark.

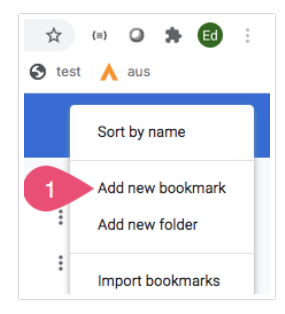

(4) Enter the name Autofill.

(5) Paste the code below in green for the URL.

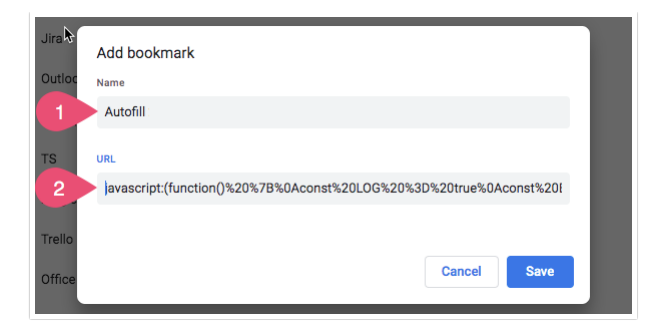

To use the Autofill Tool:

When on a survey page click the Autofill bookmark and watch the page fill in.

Autofill works with the following question types:

- checkbox (with optional min number of selections or optional write-in)
- checkbox grid (with optional min number of selections)
- conjoint
- continuous sum (with optional required total)
- essay
- dropdown
- dropdown menu grid
- dropdown menu list
- image multi select (but doesn't look at min number...yet)
- image select
- likert
- max diff
- NPS ®
- radio button (with optional write-in)
- radio button grid
- $\bullet$  ranking grid
- semantic diff
- slider (optional min/max and step)
- slider list (same as above)
- star rating grid
- textbox
- email
	- o date (all three formats but not min/max date)
	- numeric with min/max number or min/max number of characters
	- o currency
	- o percent
	- phone (based on the regex option)
- **•** textbox grid (same as above)
- textbox list (same as above)
- Custom Groups containing any of the above

Code to add as a bookmark (copy everything in green below and paste it in as a new Chrome bookmark):

cript:%2F1%20Alchemer%20v03%0A%0A%20%20%20Autofill%20Chrome%20Bookmarklet%0A%0A%20%20%20Works%20with%20question%20types%3A%0A%20%20%20%20%20%20%20checkbox%20(with%20optional%20min%20nu in)%0A%20%20%20%20%20%20checkbox%20grid%20(with%20optional%20min%20number%20of%20selections)%0A%20%20%20%20%20%20conjoint%0A%20%20%20%20%20%20continuous%20sum%20(with%20optional%20required%20total)%0A%20%20%20%20%20%20essay%0A%20%20%20%20%20%20dropdown%0A%20%20%20%20%20%20dropdown%20menu%20grid%0A%20%20%20%20%20%20dropdown%20menu%20list%0A%20%20%20%20%20%20image%20multi%20select%20(but%20doesn%27t%20look%20at%20min%20number...yet)%0A%20%20%20%20%20%20image%20select%0A%20%20%20%20%20%20likert%0A%20%20%20%20%20%20max%20diff%0A%20%20%20%20%20%20nps%0A%20%20%20%20%20%20radio%20button%20(with%20optional%20writein)%0A%20%20%20%20%20%20udio%20udio%20yid%0A%20%20%20%20%20%20tmking%20yid%0A%20%20%20%20%3mantic%20dif%0A%20%20%20%20%20%20%20sider%20loptional%20min%2Fmax%20and%20step)%<br>-%20email%0A%20%20%20%20%20%20%20%20the%20the%20th

%20numeric%20with%20min%2Fmax%20number%20or%20min%2Fmax%20number%20of%20characters%0A%20%20%20%20%20%20--%20currency%0A%20%20%20%20%20%20--%20percent%0A%20%20%20%20%20%20-- %20phone%20(based%20on%20the%20regex%20option)%0A%20%20%20%20%20%20textbox%20grid%20(same%20as%20above)%0A%20%20%20%20%20%20textbox%20list%20(same%20as%20above)%0A%0A%20%20%20%20%20%20Custom%20Groups%20containing%20any%20of%20the%20above%0A%0A%20%20%20Not%20working%20for%0A%20%20%20%20%20%20actions%0A%20%20%20%20%20%20audo%20sentiment%0A%20%20%20%20%20%20cascading%20dropdown%0A%20%20%20%20%20%20custom%20table%0A%20%20%20%20%20%20drag%20and%20drop%20ranking%0A%20%20%20%20%20%20file%20upload%0A%20%20%20%20%20%20grouping%20open%20%2F%20closed%20card%20sort%0A%20%20%20%20%20%20image%20heatmap%0A%20%20%20%20%20%20text%20highlighter%0A%20%20%20%20%20%20quick%20sort%0A%20%20%20%20%20%20signature%0A%20%20%20%20%20%20video%20feedback%0A%20%20%20%20%20%20video%20sentiment%0A%0A\*%2F%0A%0A(function()%20%7B%0Aconst%20LOG%20%3D%20true%0Aconst%20BOOKMARKLET%20%3D%20true%20%2F%2F%20true%20when%20setting%20up%20as%20bookmarlet%2C%20false%20to%20run%20in%20the%20survey%20Style%20%3E%20HEADER%0A%0A%2F\*\*%0A%20\*%20Returns%20a%20random%20integer%20between%20min%20(inclusive)%20and%20max%20(inclusive).%0A%20\*%20https%3A%2F%2Fstackoverflow.com%2Fquestions%2F1527803%2Fgeneratingrandom-whole-numbers-in-javascript-in-a-specific-

range%0A%20\*%2F%0Afunction%20getRandomInt(min%2C%20max)%20%7B%0A%20%20%20%20min%20%3D%20Math.ceil(min)%3B%0A%20%20%20%20max%20%3D%20Math.floor(max)%3B%0A%20%20%20%20return%20Math.floor(Math.random()%20\*%20(max%20- %20min%20%2B%201))%20%2B%20min%3B%0A%7D%0A%0A%2F\*\*\*%0A%20\*%20Shuffle%20array%20in%20Jalace%0A%20\*%20Knuth%20shuffle%3A%20https%3A%2Fh%2Fstackoverflow.com%2Fquestions%2F2450954%2Fhow-to-

randomize-shuffle-a-javascriptarray%0A%20\*%0A%20\*%20array%20(array)%20will%20be%20mutated%0A%20\*%20return%20(array)%20the%20original%20array%20after%20being%20shuffled%0A%20\*%2F%0Afunction%20shuffle(array)%20%7B%0A%20%20var%20currentIndex%20%3D%20array.length%2C%20temporaryValue%2C%20randomIndex%3B%0A%0A%20%20%2F%2F%20While%20there%20remain%20elements%20to%20shuffle...%0A%20%20while%20(0%20!%3D%3D%20currentIndex)%20%7B%0A%0A%20%20%20%20%2F%2F%20Pick%20a%20remaining%20element...%0A%20%20%20%20randomIndex%20%3D%20Math.floor(Math.random()%20\*%20currentIndex)%3B%0A%20%20%20%20currentIndex%20- %3D%201%3B%0A%0A%20%20%20%20%2F%2F%20And%20swap%20it%20with%20the%20current%20element.%0A%20%20%20%20temporaryValue%20%3D%20array%5BcurrentIndex%5D%3B%0A%20%20%20%20array%5BcurrentIndex%5D%20%3D%20array%5BrandomIndex%5D%3B%0A%20%20%20%20array%5BrandomIndex%5D%20%3D%20temporaryValue%3B%0A%20%20%7D%0A%0A%20%20return%20array%3B%0A%7D%0A%0A%2F\*\*%0A%20\*%20Parse%20an%20Alchemer%20element%20%23ID%20in%20the%20form%3A%0A%20\*%20%20%20%20%20sgE-

5901811-28-305-box%0A%20\*%20%20%20%20%20%20sgE-5901811-28-305-10997-<br>element%0A%20\*%20retum%20(bbj%20Retum%20xDiget%20of%20the%20constituent%20parts%0A%20\*%2F%0Aconst%20parseSgld%20%30%20%20%3D%20%3D%20%3D%20%3D%20%3D%20%3 .<br>(%5Cw%2B)%2F%0A%0A%20%20ca0x1%20aParsed%20%3D%20id.match(regexID)%0A%0A%20%20if%20(laParsed%20%7C%20aParsed.length%20!%3D%3D%3D%207)%20%7B%0A%20%20%20%20alertl(%27Javascript%20error%20pars

the-<br>page%27)%0A%20%20if%20(iFrameElem)%0A%20%20%20%20%20tetum%20iFrameElem.contentWindow.SGAPl%0A%20%20tetum%20sgapi%20%3D%20SGAPl%0A%2F%8A%0A%2F\*\*%0A%20\*%20Get%20the%20survey%27s%20documei

---<br>page%27)%0A%20%20if%20(iFrameElem)%0A%20%20%20%20%20return%20iFrameElem.contentDocument%20%7C%7C%20iFrameElem.contentWindc page%27)%0A%20%20if%20ifFameElem)%0A%20%20%20%20%20tetum%20iFrameElem.content%20%7C%7C%20iFrameElem.contentWindow.document%0A%20%20tetum%20document%0A%2T0%0A%0A%2F\*\*%0A%20\*%20Geet%<br>filled%2C%20false%20th%20the%20was%20ast%

filled%2C%20false%20if%20there%20was%20already%20a%20value%0A%20\*%2F%0Aconst%20starRatingGrid%20%3D%20(questionElem)%20%3D%3E%20%7B%0A%20%20let%20autoFilled%20%3D%20false%0A%20%20questionElem.querySelectorAll(%27tbody%20td%27).forEach(tdElem%20%3D%3E%20%7B%0A%20%20%20%20if%20(!tdElem.querySelector(%27input%3Achecked%27))%20%7B%0A%20%20%20%20%20%20autoFilled%20%3D%20true%0A%20%20%20%20%20%20const%20labelElems%20%3D%20tdElem.querySelectorAll(%27label%27)%0A%20%20%20%20%20%20const%20random%20%3D%20getRandomInt(1%2C%20labelElems.length%20- %201)%20%2F%2F%201%20to%20skip%20the%20initial%20X%2C%20-1%20since%20it%27s%20zero-based%0A%20%20%20%20%20%20if%20(LOG)%20console.log(%22--

%20selecting%20stars%20%3D%20%22%2C%20random)%0A%20%20%20%20%20%20for%20(let%20i%20%3D%201%3B%20i%20%3C%3D%20random%3B%20i%2B%2B)%0A%20%20%20%20%20%20%20%20labelElems%5Bi%5D.classList.add(%27sg-

star-<br>on%27)%0A%20%20%20%20%20%20%20%belEems%5Brandom%5D.querySelector(%27input%27).checked%20%3D%20tue%0A%20%20%20%20%7D%0A%20%20%20%20%20%02%20teturn%20autoFilled%0A%7D%0A%0A%2F\*\*%0A%20\*9<br>filled%2C%20false%20if%20there%2

%201%5D.value%20%3D%20maxTotal%20-%20(val%20\*%20(inputElems.length%20-

%201))%0A%20%20%7D%0A%20%20else%20%7B%0A%20%20%20%20inputElems.forEach(inputElem%20%3D%3E%20inputElem.value%20%3D%20getRandomInt(0%2C10))%0A%20%20%7D%0A%0A%20%20%2F%2F%20update%20the%20total%0A%20%20inputElems%5B0%5D.focus()%0A%20%20inputElems%5B0%5D.blur()%0A%0A%20%20return%20true%0A%7D%0A%0A%2F\*\*\*%0A%20\*%20autofill%20slider%0A%20\*%0A%20\*%20questionElem%20(element)%20can%20be%20a%20question%20or%20a%20sliderRowElem%20for%20a%20slider%20list%0A%20\*%20return%20(t%2Ff)%20true%20if%20autofilled%2C%20false%20if%20there%20was%20already%20a%20value%0A%20\*%2F%0Aconst%20slider%20%3D%20(questionElem)%20%3D%3E%20%7B%0A%0A%20%20%2F\*\*\*%0A%20%20%20\*%20Get%20a%20random%20value%20and%20percent%0A%20%20%20\*%0A%20%20%20\*%20return%20(obj%20of%20int)%20%7B%20randomValue%2C%20randomPercent%20%7D%0A%20%20%20\*%2F%0A%20%20const%20getRandomValueAndPercent%20%3D%20()%20%3D%3E%20%7B%0A%0A%20%20%20%20const%20setupObj%20%3D%20JSON.parse(questionElem.querySelector(%27.slider-setup%27).value)%0A%20%20%20%20if%20(LOG)%20console.log(%22setupObj%20%3D%20%22%2C%20setupObj)%0A%20%20%20%20const%20steps%20%3D%20Math.floor((setupObj.max%20- %20setupObj.min)%20%2F%20setupObj.stepval)%0A%20%20%20%20const%20randomValue%20%3D%20setupObj.min%20%2B%20getRandomInt(0%2C%20steps)%20\*%20setupObj.stepval%0A%20%20%20%20const%20randomPercent%20%3D%20Math.floor(((randomValue%20-

%20setupObj.mi)%20%2F%20jsetupObj.max%20-<br>%20setupObj.minj)%20\*%20100j%0A%20%20%20j%20j%20j%20console.log(%22random%20val%20%2F%20percent%20%3D%20%2%20%20andomValue%2C%20%27%20%2F%20%27%26%20%27%2E%20%27%2E%20%27%2C%20mdom input%27).value)%0A%20%20%20%20return%20false%0A%0A%20%20const%20%7B%20randomValue%2C%0A%20%20%20%20%20%20%20%20%20%20randomPercent%20%7D%20%3D%20getRandomValueAndPercent()%0A%0A%20%20%2F%2F%20set%20slider%20value%0A%20%20questionElem.querySelector(%27input.sginput%27).value%20%3D%20randomValue%0A%0A%20%20%2F%2F%20set%20the%20slider%20handle%2C%20this%20must%20be%20on%20a%20timer%20b%2Fc%20of%20how%20the%20slider%20functions%0A%20%20const%20sliderHandleElem%20%3D%20questionElem.querySelector(%27.uisilder-<br>handle%27)%0A%20%20setTimeout(function%20]%20%7B%20silderHandleElem.style.left%20%3D%20%60%24%7BrandomPercent%7D%25%60%20%7D%2C%20400J%0A%20%20%2tTimeout(function%20()%20%7B%20silderHandleElem.st

filled%2C%20false%20if%20there%20was%20already%20a%20value%0A%20\*%2F%0Aconst%20sliderList%20%3D%20(questionElem)%20%3D%3E%20%7B%0A%20%20%20let%20autoFilled%20%3D%20false%0A%20%20false%0A%20%20false%0A%20%20false%0A%20%20fa slider-<br>row%27).forEach(sl

row%27).forEach(sliderRowElem%20%3D%3E%0A%20%20%20%20autoFilled%20%3D%20slider(sliderRowElem)%20%7C%7C%20autoFilled)%0A%20%20return%20autoFilled%0A%7D%0A%0A%2F\*\*\*%0A%20\*%20autofill%20textboxes%0A%20\*%0A%20\*%20questionElem%20(element)%0A%20\*%20return%20(t%2Ff)%20true%20if%20auto-filled%2C%20false%20if%20there%20was%20already%20a%20value%0A%20\*%2F%0Aconst%20textboxes%20%3D%20(questionElem)%20%3D%3E%20%7B%0A%0A%20%20const%20qid%20%3D%20parseSgId(questionElem.id).qid%0A%0A%20%20%2F\*\*\*%0A%20%20%20\*%20Get%20the%20validation%20parameters%20for%20min%2Fmax%20charachter%20count.%20or%200%20if%20not%20set%0A%20%20%20\*%0A%20%20%20\*%20return%20(obj%20of%20ints)%20%7B%20minCharacters%2C%20maxCharacters%20%7D%0A%20%20%20\*%2F%0A%20%20const%20getMinMaxCharacters%20%3D%20()%20%3D%3E%20%7B%0A%20%20%20%20%2F%2Fconst%20qid%20%3D%20parseSgId(questionElem.id).qid%0A%20%20%20%20const%20minCharacters%20%3D%20getProperty(qid%2C%20%27min\_characters%27%2C%20true)%0A%20%20%20%20const%20maxCharacters%20%3D%20getProperty(qid%2C%20%27max\_characters%27%2C%20true)%0A%0A%20%20%20%20if%20(LOG)%20console.log(%22textboxes()%2C%20qid%20%3D%20%22%2C%20qid)%0A%20%20%20%20if%20(LOG)%20console.log(%22- %20min%2Fmax%20chars%20%3D%20%22%2C%20minCharacters%2C%20%27%20%2F%20%27%2C%20maxCharacters)%0A%20%20%20%20return%20%7B%20minCharacters%2C%20maxCharacters%20%7D%0A%20%20%7D%0A%0A%20%20%2F\*\*\*%0A%20%20%20\*%20Get%20the%20validation%20parameters%20for%20min%2Fmax%20number%2C%20or%200%20if%20not%20set%0A%20%20%20\*%0A%20%20%20\*%20return%20(obj%20of%20ints)%20%7B%20minNumber%2C%20maxNumber%20%7D%0A%20%20%20\*%2F%0A%20%20const%20getMinMaxNumber%20%3D%20()%20%3D%3E%20%7B%0A%20%20%20%20%2F%2Fconst%20qid%20%3D%20parseSgId(questionElem.id).qid%0A%20%20%20%20const%20minNumber%20%3D%20getProperty(qid%2C%20%27min\_number%27%2C%20true)%0A%20%20%20%20const%20maxNumber%20%3D%20getProperty(qid%2C%20%27max\_number%27%2C%20true)%0A%0A%20%20%20%20if%20(LOG)%20console.log(%22textboxes()%2C%20qid%20%3D%20%22%2C%20qid)%0A%20%20%20%20if%20(LOG)%20console.log(%22- %20min%2Fmax%20number%20%3D%20%22%2C%20minNumber%2C%20%27%20%2F%20%27%2C%20maxNumber)%0A%20%20%20%20return%20%7B%20minNumber%2C%20maxNumber%20%7D%0A%20%20%7D%0A%0A%20%20%2F\*\*\*%0A%20%20%20\*%20Get%20the%20input%20mask%20(regex%20validation)%0A%20%20%20\*%0A%20%20%20\*%20reutrn%20(string)%20the%20question%20property%20inputmask.MASK%20or%20empty%20string%0A%20%20\*%2F%0A%20%20const%20getInputMask%20%3D%20()%20%3D%3E%20%7B%0A%20%20%20%20const%20inputMask%20%3D%20getProperty(qid%2C%20%27inputmask%27%2C%20false)%0A%20%20%20%20const%20retval%20%3D%20(inputMask)%20%3F%20inputMask.MASK%20%3A%20%27%27%20%0A%20%20%20%20if%20(LOG)%20console.log(%22getInputMask()%20%3D%20%22%2C%20retval)%0A%20%20%20%20return%20retval%0A%20%20%7D%0A%0A%20%20%2F\*\*\*%0A%20%20%20\*%20main()%0A%20%20%20\*%2F%0A%0A%20%20let%20autoFilled%20%3D%20false%0A%0A%20%20const%20%7B%20minCharacters%2C%0A%20%20%20%20%20%20%20%20%20%20maxCharacters%20%7D%20%3D%20getMinMaxCharacters()%0A%0A%20%20let%20%7B%20minNumber%2C%0A%20%20%20%20%20%20%20%20maxNumber%20%7D%20%3D%20getMinMaxNumber()%0A%20%20minNumber%20%3D%20Math.ceil(minNumber)%0A%20%20maxNumber%20%3D%20Math.floor(maxNumber)%0A%0A%20%20const%20inputElems%20%3D%20questionElem.querySelectorAll(%27input%5Btype%3Dtext%5D%27)%0A%20%20inputElems.forEach(inputElem%20%3D%3E%20%7B%0A%0A%20%20%20%20%2F%2F%20only%20fill%20if%20there%27s%20no%20value%0A%20%20%20%20if%20(!inputElem.value)%20%7B%0A%0A%20%20%20%20%20%20autoFilled%20%3D%20true%0A%0A%20%20%20%20%20%20const%20classList%20%3D%20inputElem.classList%0A%0A%20%20%20%20%20%20%2F%2F%20EMAIL%0A%20%20%20%20%20%20if%20(classList.contains(%27sg-

validation-<br>email%27))%0A%20%20%20%20%20%20%20%20%20k02m%20%27test%40test.com%27%0A%0A%20%20%20%20%20%2F%2F%2D%20%20%20%20%20%20%20%20%20%31contains(%27sgvalidation-date%27))%20%7B%0A%20%20%20%20%20%20%20%20if%20(classList.contains(%27sg-validation-date-

yyyy%27))%20%0A%20%20%20%20%20%20%20%20%20%20inputElem.value%20%3D%20%272025%2F01%2F01%27%0A%20%20%20%20%20%20%20%20else%0A%20%20%20%20%20%20%20%20%20%20inputElem.value%20%3D%20%2701%2F01%2F2025%27%0A%20%20%20%20%20%20%7D%0A%0A%20%20%20%20%20%20%2F%2F%20NUMERIC%0A%20%20%20%20%20%20else%20if%20(%20%20%20classList.contains(%27sg-

validation-numeric%27)%20%0A%20%20%20%20%20%20%20%20%20%20%20%20%20%20%20%7C%7C%20classList.contains(%27sg-validation-percent%27)%0A%20%20%20%20%20%20%20%20%20%20%20%20%20%20%20%7C%7C%20classList.contains(%27sg-validation-currency%27)%20)%20%7B%0A%20%20%20%20%20%20%20%20if%20(minNumber%20%26%26%20maxNumber)%0A%20%20%20%20%20%20%20%20%20%20inputElem.value%20%3D%20getRandomInt(minNumber%2C%20maxNumber)%0A%20%20%20%20%20%20%20%20else%20if%20(minNumber)%0A%20%20%20%20%20%20%20%20%20%20inputElem.value%20%3D%20getRandomInt(minNumber%2C%20minNumber%20%2B%2020)%0A%20%20%20%20%20%20%20%20else%20if%20(maxNumber)%0A%20%20%20%20%20%20%20%20%20%20inputElem.value%20%3D%20getRandomInt(0%2C%20maxNumber)%0A%20%20%20%20%20%20%20%20else%20if%20(minCharacters)%0A%20%20%20%20%20%20%20%20%20%20inputElem.value%20%3D%20%271%27.repeat(minCharacters)%0A%20%20%20%20%20%20%20%20else%0A%20%20%20%20%20%20%20%20%20%20inputElem.value%20%3D%20%27123%27.slice(0%2C%20maxCharacters%20%7C%203)%0A%20%20%20%20%20%20%7D%0A%0A%20%20%20%20%20%20%2F%2F%20US%20PHONE%20(from%20the%20Alchemer%20regex%20for%20a%20US%20Phone%2C%20note%3A%20the%20backslashes%20are%20escaped%20so%20they%20appear%20doubled)%0A%20%20%20%20%20%20else%20if%20(getInputMask()%20%3D%3D%3D%20%22%5E((%5C%5C(%5C%5Cd%7B3%7D%5C%5C)%20%3F)%7C(%5C%5Cd%7B3%7D%5B- %5C%5Cs%5D))%3F%5C%5Cd%7B3%7D%5B-%5C%5Cs%5D%5C%5Cd%7B4%7D%24%22)%20%7B%0A%20%20%20%20%20%20%20%20inputElem.value%20%3D%20%27123-456- 7890%27%0A%20%20%20%20%20%20%7D%0A%0A%20%20%20%20%20%20%2F%2F%20OTHERWISE%2C%20normal%20text%0A%20%20%20%20%20%20else%20%7B%0A%20%20%20%20%20%20%20%20if%20(LOG)%20console.log(%22otherwise%2C%20normal%20text%22)%0A%20%20%20%20%20%20%20%20if%20(minCharacters)%20%7B%0A%20%20%20%20%20%20%20%20%20%20if%20(minCharacters%20%3D%3D%3D%205)%20%2F%2F%20special%20case%20for%20zip%0A%20%20%20%20%20%20%20%20%20%20%20%20inputElem.value%20%3D%20%2712345%27%0A%20%20%20%20%20%20%20%20%20%20else%0A%20%20%20%20%20%20%20%20%20%20%20%20inputElem.value%20%3D%20%27x%27.repeat(minCharacters)%0A%20%20%20%20%20%20%20%20%7D%0A%20%20%20%20%20%20%20%20else%20%20%7B%0A%20%20%20%20%20%20%20%20%20%20inputElem.value%20%3D%20%27test%27.slice(0%2C%20maxCharacters%20%7C%204)%0A%20%20%20%20%20%20%20%20%7D%0A%20%20%20%20%20%20%7D%0A%0A%20%20%20%20%20%20%2F%2F%20fire%20display%20logic%20on%20later%20questions%0A%20%20%20%20%20%20inputElem.focus()%0A%20%20%20%20%20%20inputElem.blur()%0A%20%20%20%20%7D%0A%20%20%7D)%0A%20%20return%20autoFilled%0A%7D%0A%0A%2F\*\*\*%0A%20\*%20autofill%20essay%0A%20\*%0A%20\*%20questionElem%20(element)%0A%20\*%20return%20(t%2Ff)%20true%20if%20autofilled%2C%20false%20if%20there%20was%20already%20a%20value%0A%20"%2F%0Aconst%20essay%20%3D%20(questionElem)%20%3D%3E%20%7B%0A%0A%20%20const%20textareaElem%20%3D%3D%20const%20textareaElem%20%3D%20const%20textareaElem%20%3D% filled%2C%20false%20if%20there%20was%20already%20a%20value%0A%20\*%2F%0Aconst%20radioButton%20%3D%20(questionElem)%20%3D%3E%20%7B%0A%20%20if%20(LOG)%20console.log(%22radioButton%20%3D%20%22%2C%20questionElem)%0A%20%20%2F%2F%20if%20already%20selected%2C%20do%20nothing%0A%20%20if%20(questionElem.querySelectorAll(%27input%5Btype%3Dradio%5D%3Achecked%27).length)%0A%20%20%20%20return%20false%0A%0A%20%20const%20radioElems%20%3D%20questionElem.querySelectorAll(%27input%5Btype%3Dradio%5D%27)%0A%0A%20%20const%20radioElem%20%3D%20radioElems%5BgetRandomInt(0%2C%20radioElems.length%20-

%201)%5D%0A%20%20if%20(LOG)%20console.log(%22clicking%20%22%2C%20radioElem)%0A%0A%20%20%2F%2F%20fire%20display%20logic%20on%20later%20questions%0A%20%20radioElem.click()%0A%0A%20%20%2F%2F%20check%20for%20Other%20Write%20In%0A%20%20if%20(radioElem.parentElement.classList.contains(%27sg-other-li%27))%0A%20%20%20%20radioElem.parentElement.querySelector(%27input%5Btype%3Dtext%5D%27).value%20%3D%20%27write-in%27%0A%0A%20%20return%20true%0A%7D%0A%0A%2F\*\*\*%0A%20\*%20autofill%20radio%20button%20grid%0A%20\*%0A%20\*%20questionElem%20(element)%0A%20\*%20return%20(t%2Ff)%20true%20if%20auto-filled%2C%20false%20if%20there%20was%20already%20a%20value%0A%20\*%2F%0Aconst%20radioButtonGrid%20%3D%20(questionElem)%20%3D%3E%20%7B%0A%20%20let%20autoFilled%20%3D%20false%0A%20%20const%20trElems%20%3D%20questionElem.querySelectorAll(%27tbody%20tr%27)%0A%20%20trElems.forEach(trElem%20%3D%3E%0A%20%20%20%20autoFilled%20%3D%20radioButton(trElem)%20%7C%7C%20autoFilled)%0A%20%20return%20autoFilled%0A%7D%0A%0A%2F\*\*\*%0A%20\*%20autofill%20image%20select%20and%20image%20multi%20select%0A%20\*%0A%20\*%20questionElem%20(element)%0A%20\*%20return%20(t%2Ff)%20true%20if%20auto-filled%2C%20false%20if%20there%20was%20already%20a%20value%0A%20\*%2F%0Aconst%20imageSelect%20%3D%20(questionElem)%20%3D%3E%20%7B%0A%0A%20%20if%20(questionElem.querySelector(%27.sg-image-selected%27))%0A%20%20%20%20return%20false%0A%0A%20%20const%20imageSelectElems%20%3D%20questionElem.querySelectorAll(%27.sg-image-

box%20label%27)%0A%20%20const%20imageSelectElem%20%3D%20imageSelectElems%5BgetRandomInt(0%2C%20imageSelectElems.length%20-

%201)%5D%0A%20%20if%20(LOG)%20console.log(%22clicking%20%22%2C%20lmageSelectElem)%0A%0A%20%20%2F%2F%20fire%20display%20logic%20on%20later%20questions%0A%20%20mageSelectElem.click()%0A%0A%20%20n<br>~%20all%20nages%0A%20\*%0A%20 -%20all%20pages%0A%20\*%0A%20\*%20questionElem%20(element)%0A%20\*%20return%20(t%2Ff)%20true%20if%20auto--<br>stionElemI%20%3D%3E%20%7B%0A%0A%20%20if%20/auestionElem.auervSelector(%27input%5Btv

conjoint-

set%27)%0A%20%20for%20(let%20i%20%3D%200%3B%20i%20%3C%20conjointSetElems.length%3B%20i%2B%2B)%20%7B%0A%20%20%20%20if%20(LOG)%20console.log(%22%5Cnconjoint%20set%20%3D%20%22%2C%20conjointSetElems%5Bi%5D)%0A%20%20%20%20radioButton(conjointSetElems%5Bi%5D)%0A%0A%20%20%20%20if%20(i%20!%3D%3D%20conjointSetElems.length%20- %201)%0A%20%20%20%20%20%20%20%20document.querySelector(%27.sg-next-button.btn-conjoint%27).click()%0A%20%20%20%20%7D%0A%20%20return%20true%0A%7D%0A%2P%0A%0A%2F\* %20all%20pages%0A%20\*%0A%20\*%20questionElem%20(element)%0A%20\*%20return%20(t%2Ff)%20true%20if%20auto-

filled%2C%20false%20if%20there%20was%20already%20a%20value%0A%20\*%2F%0Aconst%20maxDiff%20%3D%20(questionElem)%20%3D%3E%20%7B%0A%0A%20%20if%20(questionElem.querySelectorAll(%27input%5Btype%3Dradio%5D%3Achecked%27).length)%0A%20%20%20%20return%20false%0A%0A%20%20const%20maxDiffSetElems%20%3D%20questionElem.querySelectorAll(%27.sg-

----------<br>iet%27)%0A%20%20for%20(let%20i%20%3D%200%3B%20i%20%3C%20maxDiffSetElems.length%3B%20i%2B%2B)%20%7B%0A%20%20%20%20i%20(LOG)%20cc set%27)%0A%20%20for%20(let%20i%20%3D%200%3B%20i%20%3C%20maxDiffSetElems.length%3B%20i%2B%2B)%20%7B%0A%20%20%20%20if%20(LOG)%20console.log(%22%5CmaxDiff%20set%20%3D%20%22%2C%20maxDiffSetElems%5Bi%5D)%0A%0A%20%20%20%20const%20trElems%20%3D%20shuffle(%5B...maxDiffSetElems%5Bi%5D.querySelectorAll(%27tbody%20tr%27)%5D)%0A%20%20%20%20trElems%5B0%5D.querySelectorAll(%27input%5Btype%3Dradio%5D%27)%5B0%5D.click()%0A%20%20%20%20trElems%5B1%5D.querySelectorAll(%27input%5Btype%3Dradio%5D%27)%5B1%5D.click()%0A%0A%20%20%20%20if%20(i%20!%3D%3D%20maxDiffSetElems.length%20- %201)%0A%20%20%20%20%20%20document.querySelector(%27.sg-next-button%27).click()%0A%20%20%7D%0A%20%20return%20true%0A%7D%0A%0A%2F\*\*\*%0A%20\*%20autofill%20ranking%20grid%0A%20\*%0A%20\*%20questionElem%20(element)%0A%20\*%20return%20(t%2Ff)%20true%20if%20auto-filled%2C%20false%20if%20there%20was%20already%20a%20value%0A%20\*%2F%0Aconst%20rankingGrid%20%3D%20(questionElem)%20%3D%3E%20%7B%0A%0A%20%20if%20(questionElem.querySelectorAll(%27tbody%20tr%20input%5Btype%3Dradio%5D%3Achecked%27).length)%0A%20%20%20%20return%20false%0A%0A%20%20const%20trElems%20%3D%20questionElem.querySelectorAll(%27tbody%20tr%27)%0A%0A%20%20%2F%2F%20get%20a%20randomized%20array%20of%20ints%20%5B0..trElems.length-1%5D%0A%20%20let%20aRanking%20%3D%20%5B%5D%0A%20%20for%20(let%20i%20%3D%200%3B%20i%20%3C%20trElems.length%3B%20i%2B%2B)%0A%20%20%20%20aRanking.push(i)%0A%20%20aRanking%20%3D%20shuffle(aRanking)%0A%0A%20%20trElems.forEach((trElem%2C%20idx)%20%3D%3E%20%7B%0A%20%20%20%20const%20inputElems%20%3D%20trElem.querySelectorAll(%27input%5Btype%3Dradio%5D%27)%0A%20%20%20%20inputElems%5BaRanking%5Bidx%5D%5D.click()%0A%20%20%7D)%0A%0A%20%20return%20true%0A%7D%0A%0A%2F\*\*\*%0A%20\*%20autofill%20checkbox%0A%20\*%0A%20\*%20checkboxElem%20(element)%20a%20question%20for%20a%20checkbox%20OR%20a%20TR%20for%20a%20checkbox%20grid%20row%0A%20\*%20return%20(t%2Ff)%20true%20if%20auto-

filled%2C%20false%20if%20there%20was%20already%20a%20value%0A%20\*%2F%0Aconst%20checkbox%20%3D%20(questionElem%2C%20isCheckboxGridRow%20%3D%20false)%20%3D%3E%20%7B%0A%0A%20%20console.log(%22checkbox()%20questionElem%20%3D%20%22%2C%20questionElem)%0A%0A%20%20%2F%2F%20if%20already%20checked%2C%20do%20nothing%0A%20%20if%20(questionElem.querySelectorAll(%27input%5Btype%3Dcheckbox%5D%3Achecked%27).length)%0A%20%20%20%20return%20false%0A%0A%20%20%2F%2F%20checkboxes%0A%20%20const%20checkElems%20%3D%20questionElem.querySelectorAll(%27input%5Btype%3Dcheckbox%5D%27)%0A%0A%20%20%2F%2F%20the%20minimum%20number%20of%20checks%20based%20on%20the%20Validation%20for%20the%20checkbox%20question%20or%20checkbox%20grid%0A%20%20let%20minChecks%20%3D%20undefined%0A%20%20if%20(isCheckboxGridRow)%20%7B%0A%20%20%20%20%2F%2F%20checkbox%20grid%20TRs%20have%20a%20class%20name%20in%20the%20form%20%27row-12%27%2C%20where%2012%20is%20the%20QID%0A%20%20%20%20%2F%2Fconst%20row\_qid%20%3D%20%5B...questionElem.classList%5D.find(s%20%3D%3E%20s.slice(0%2C%204)%20%3D%3D%3D%20%27row- %27)%0A%20%20%20%20const%20row\_qid%20%3D%20%5B...questionElem.classList%5D.find(s%20%3D%3E%20s.startsWith(%27row- %27))%0A%20%20%20%20const%20qid%20%3D%20parseInt(row\_qid.slice(4))%0A%20%20%20%20minChecks%20%3D%20getProperty(qid%2C%20%27min\_answers\_per\_row%27%2C%20true)%0A%20%20%7D%0A%20%20else%20%7B%0A%20%20%20%20const%20qid%20%3D%20parseSgId(questionElem.id).qid%0A%20%20%20%20minChecks%20%3D%20getProperty(qid%2C%20%27minimum\_response%27%2C%20true)%0A%20%20%7D%0A%20%20minChecks%20%3D%20Math.min(minChecks%2C%20checkElems.length)%20%7C%7C%201%0A%20%20console.log(%22minChecks%20%3D%20%22%2C%20minChecks)%0A%0A%20%20%2F%2F%20check%20the%20min%20number%20of%20checkboxes%20and%20fire%20display%20logic%20on%20later%20questions%0A%20%20let%20checked%20%3D%200%0A%20%20while%20(checked%20%3C%20minChecks)%20%7B%0A%20%20%20%20const%20random%20%3D%20getRandomInt(0%2C%20checkElems.length%20- %201)%0A%20%20%20%20if%20(!checkElems%5Brandom%5D.checked)%20%7B%0A%20%20%20%20%20%20const%20checkElem%20%3D%20checkElems%5Brandom%5D%0A%20%20%20%20%20%20checkElem.click()%0A%20%20%20%20%20%20checked%2B%2B%0A%0A%20%20%20%20%20%20%2F%2F%20check%20for%20Other%20Write%20In%0A%20%20%20%20%20%20if%20(checkElem.parentElement.classList.contains(%27sg-other-li%27))%0A%20%20%20%20%20%20%20%20checkElem.parentElement.querySelector(%27input%5Btype%3Dtext%5D%27).value%20%3D%20%27write-in%27%0A%20%20%20%20%7D%0A%20%20%7D%0A%20%20return%20true%0A%7D%0A%0A%2F\*\*\*%0A%20\*%20autofill%20checkbox%20grid%0A%20\*%0A%20\*%20questionElem%20(element)%0A%20\*%20return%20(t%2Ff)%20true%20if%20auto-

filled%2C%20false%20if%20there%20was%20already%20a%20yalue%0A%20"%2F%0Aconst%20checkboxGrid%20%3D%20questionElem)%20%3D%3E%20%7B%0A%20%20let%20autoFilled%20%3D%20false%0A%20%20ex5620cnst%20trElem ------------------------%5CnquestionElem%20%3D%20%22%2C%20questionElem)%0A%0A%20%20%20%20%20%20utoFilled%20%3D%20false%0A%0A%20%20%20%20%20if%20(!questionElem.classList.contains(%27sg-<br>ide%271\%20%7R%0A%20%20%20%20%20%20%2

hide%27))%20%7B%0A%20%20%20%20%20%20%80%D0CG)%20console.log(%22--<br>%20autopopulating%2A%20%22%2O%20uestionEleni.dl%0A%0A%20%2O%20%20%2P%2O%E%2OCHECKBOX%0A%20%20%20%20%20%820%80%0alen.classList.contains(%27sg-type-<br>checkbox%

#### type-table

checkbox%27))%0A%20%20%20%20%20%20%20%20autoFilled%20%3D%20checkboxGrid(questionElem)%0A%0A%20%20%20%20%20%20%2F%2F%20CONJOINT%0A%20%20%20%20%20%20else%20if%20(questionElem.classList.contains(%27sgtype-

conjoint\_new%27))%0A%20%20%20%20%20%20%20%20autoFilled%20%3D%20conjoint(questionElem)%0A%0A%20%20%20%20%20%20%2F%2F%20CONTINUOUS%20SUM%0A%20%20%20%20%20%20else%20if%20(questionElem.classList.contains(%27sg-

ype-continuous-<br>:um%2711%0A%20%20%20%20%20%20%20%20%20autoFilled%20%3D%20contin uousSum(questionElem)%0A%0A%20%20%20%20%20%20%2F%2F%20DROPDOWN%0A%20%20%20%20%20%20%2F%2F%20DROPDOWN%20MENU%2C<br>6,20%20%7C%7C%2OquestionElem.classList.contains(%27sg-type-<br>5.20%20%7C%7C%20questionElem.classList.contains(%27

type-menu%27)%0A%20%20%20%20%20%20%20%20%20%20%20%20%20%20%20%7C%7C%20questionElem.classList.contains(%27sg-type- multimenu%27)%0A%20%20%20%20%20%20%20%20%20%20%20%20%20%20%20%7C%7C%20questionElem.classList.contains(%27sg-type-table-menu-

matrix%27))%0A%20%20%20%20%20%20%20%20autoFilled%20%3D%20dropdowns(questionElem)%0A%0A%20%20%20%20%20%20%2F%2F%20ESSAY%0A%20%20%20%20%20%20else%20if%20(questionElem.classList.contains(%27sgtypeessay%27))%0A%20%20%20%20%20%20%20%20autoFilled%20%3D%20essay(questionElem)%0A%0A%20%20%20%20%20%20%2F%2F%20IMAGE%20SELECT%0A%20%20%20%20%20%20%2F%2F%20IMAGE%20MULTI%20SELECT%0A%20%20%20%20%20%20else%20if%20(questionElem.classList.contains(%27sg-

type-imageselect%27))%0A%20%20%20%20%20%20%20%20autoFilled%20%3D%20imageSelect(questionElem)%0A%0A%20%20%20%20%20%20%2F%2F%20MAX%20DIFF%0A%20%20%20%20%20%20else%20if%20(questionElem.classList.contains(%27sg-

'pe-<br>|axdiff%27)) maxdiff%27))%0A%20%20%20%20%20%20%20%20autoFilled%20%3D%20maxDiff(questionElem)%0A%0A%20%20%20%20%20%20%2F%2F%20RADIO%20BUTTON%0A%20%20%20%20%20%20else%20if%20(questionElem.classList.contains(%27sgtype-

#### radio%27))%0A%20%20%20%20%20%20%20%20autoFilled%20%3D%20radioButton(questionElem)%0A%20%20%20%20%20%20%2F%2F%20RADIO%20BUTTON%20GRID%0A%20%20%20%20%20%20else%20if%20(questionElem.classList.contains(%27sgtype-table

radio%27))%0A%20%20%20%20%20%20%20%20autoFilled%20%3D%20radioButtonGrid(questionElem)%0A%0A%20%20%20%20%20%20%2F%2F%20RANKING%20GRID%0A%20%20%20%20%20%20else%20if%20(questionElem.classList.contains(%27sg-

type-rank-<br>table%27)%0A%20%20%20%20%20%20%20%20autoFilled%20%3D%20rankingGrid(questionElem)%0A%0A%20%20%20%20%20%2F%2F%20SEMANTIC%20DIFF%0A%20%20%20%20%20%20else%20if%20(questionElem.classList.c<br>type-table-

semantic%27))%0A%20%20%20%20%20%20%20%20%20%20autoFilled%20%2D%20autofGrid(questionElem)%0A%0A%20%20%20%20%20%20%2F%2F%20SLIDER%0A%20%20%20%20%20%20%20if%20(questionElem.classList.contai type-

slider%27))%0A%20%20%20%20%20%20%20%20autoFilled%20%3D%20slider(questionElem)%0A%20%20%20%20%20%20%2F%2F%20SLIDER%20LIST%0A%20%20%20%20%20%20else%20if%20(questionElem.classList.contains(%27sgtype-n

slider%27))%0A%20%20%20%20%20%20%20%20autoFilled%20%3D%20sliderList(questionElem)%0A%0A%20%20%20%20%20%20%2F%2F%20STAR%20RATING%20GRID%0A%20%20%20%20%20%20else%20if%20(questionElem.classList.contains(%27sg-

type-table-stars%27))%0A%20%20%20%20%20%20%20%20autoFilled%20%3D%20starRatingGrid(questionElem)%0A%0A%20%20%20%20%20%20%2F%2F%20TEXTBOX%20%2F%20TEXTBOX%20LIST%20%2F%20TEXTBOX%20GRID%0A%20%20%20%20%20%20else%20if%20(%20%20%20questionElem.classList.contains(%27sg-type-textbox%27)%0A%20%20%20%20%20%20%20%20%20%20%20%20%20%20%20%7C%7C%20questionElem.classList.contains(%27sg-type- multitext%27)%0A%20%20%20%20%20%20%20%20%20%20%20%20%20%20%20%7C%7C%20questionElem.classList.contains(%27sg-type-table-

textbox%27))%0A%20%20%20%20%20%20%20%20autoFilled%20%3D%20textboxes(questionElem)%0A%0A%20%20%20%20%20%20%2F%2F%20UNKOWN%2C%20IGNORE%0A%20%20%20%20%20%20else%20%7B%0A%20%20%20%20%20%20%20%20console.log(%22- -%20question%20type%20not%20recognized%2C%20ignored%22)%0A%20%20%20%20%20%20%7D%0A%20%20%20%20%20%20if%20(LOG%20%26%26%20!autoFilled)%20console.log(%22-- %20Already%20set%22)%0A%20%20%20%20%20%20autoFilledAnyQuestion%20%3D%20autoFilled%20%7C%7C%20autoFilledAnyQuestion%0A%20%20%20%20%20%20questionElem.scrollIntoView()%0A%20%20%20%20%7D%0A%20%20%20%20else%20%7B%0A%20%20%20%20%20%20console.log(%22- -%20question%20hidden%2C%20igore%20it%22)%0A%20%20%20%20%7D%0A%20%20%7D)%0A%20%20if%20(autoFilledAnyQuestion)%20%7B%0A%20%20%20%20if%20(LOG)%20console.log(%22%5Cn--------------------- %5Cn%3E%3E%3E%3E%20Looping%20to%20see%20if%20display%20logic%20popped%20up%20anything%20else%22)%0A%20%20%20%20setTimeout(function()%20%7B%0A%20%20%20%20%20%20autofill(questionElems)%0A%20%20%20%20%7D%2C%20500)%20%2F%2F%20wait%20to%20allow%20the%20survey%20engine%27s%20display%20logic%20to%20fire%0A%20%20%7D%0A%20%20else%20%7B%0A%20%20%20%20if%20(LOG)%20console.log(%22%5CnDONE!%22)%0A%20%20%7D%0A%7D%0A%0A%2F\*\*\*%0A%20\*%20Get%20array%20of%20questions%20on%20the%20page%20(pulling%20up%20questions%20in%20a%20Custom%20Group)%0A%20\*%2F%0Aconst%20getQuestionElems%20%3D%20()%20%3D%3E%20%7B%0A%0A%20%20let%20docElem%20%3D%20getDocument()%0A%0A%20%20if%20(LOG)%20console.log(%22docElem%20%3D%20%22%2C%20docElem)%0A%0A%20%20const%20a%20%3D%20%5B...docElem.querySelector(%27.sg-

 $cot9627$  ch mc%20%3D%20%5R%5D%0A%0A%20%20aforEach/elem%20%3D%3F%20%7R%0A%0A%20%20%20%20%20%20%20%2 type-group%27))%20%7B%0A%20%20%20%20%20%20%2F%2F%20the%20questions%20in%20a%20Custom%20Group%20are%20.sg-queston%27s%20under%20.sg-group-

item%20elements%0A%20%20%20%20%20%20const%20groupItemElems%20%3D%20elem.querySelectorAll(%27.sg-groupitem%27)%0A%20%20%20%20%20groupItemE6ms.6rEach[groupItemElem%20%3D%26%20%20%20%20%20%20%20%2010estStorEdSectionEdGroupItemElem.querySetectorf%27.5g/<br>question%27)j%0A%20%20%20%20%7D%0A%20%20%2F%2F%20e%202elem%20ie%20a%20que

--------------------

%5CnquestionElems%20%3D%20%22%2C%20questionElems%2C%20%27%5Cn%5E%5E%5E%5E%5E%5E%5E%5E%5E%5E%5E%5E%5E%5E%5E%5E%5E%5E%5E%5E%5E%5E%5Cn%27)%0A%20%20autofill(questionElems)%0A%7D%0Aelse%20%7B%0A%20%20document.addEventListener(%22DOMContentLoaded%22%2C%20function()%20%7B%0A%20%20%20%20const%20questionElems%20%3D%20getQuestionElems()%0A%20%20%20%20console.log(%22%5Cn- --------------------

%5CnquestionElems%20%3D%20%22%2C%20questionElems%2C%20%27%5Cn%5E%5E%5E%5E%5E%5E%5E%5E%5E%5E%5E%5E%5E%5E%5E%5E%5E%5E%5E%5E%5E%5E%5Cn%27)%0A%20%20%20%20autofill(questionElems)%0A%20%20%7D)%0A%7D%0A%7D) ()%0A%0A

-------------------------------------------------------------

Unadulterated code and process below is for reference only, if you completed the steps below you have added the Autofill bookmarklet.

To make this code work as a Bookmarklet:

## 1. Set BOOKMARK = true

2. Copy only this part of the code (not the

Net Promoter®, NPS®, NPS Prism®, and the NPS-related emoticons are registered trademarks of Bain & Company, Inc., Satmetrix Systems, Inc., and Fred Reichheld. Net Promoter Score<sup>™</sup> and Net Promoter System<sup>™</sup> are service marks of Bain & Company, Inc., Satmetrix Systems, Inc., and Fred Reichheld.